#### Cardholder Self Registration Statement and Bill Pay

October 7, 2008

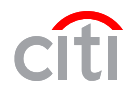

Cardholders will have the ability to self register for the Landing Page where they will access Card Statements and Online Bill Pay.

#### **Required Information:**

- URL: https//home.cards.citidirect.com
- Card number from paper statement
- Account name from paper statement
- Address from paper statement

#### **Things to remember:**

• Cardholders can not register their account until the 1<sup>st</sup> paper statement is received.

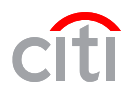

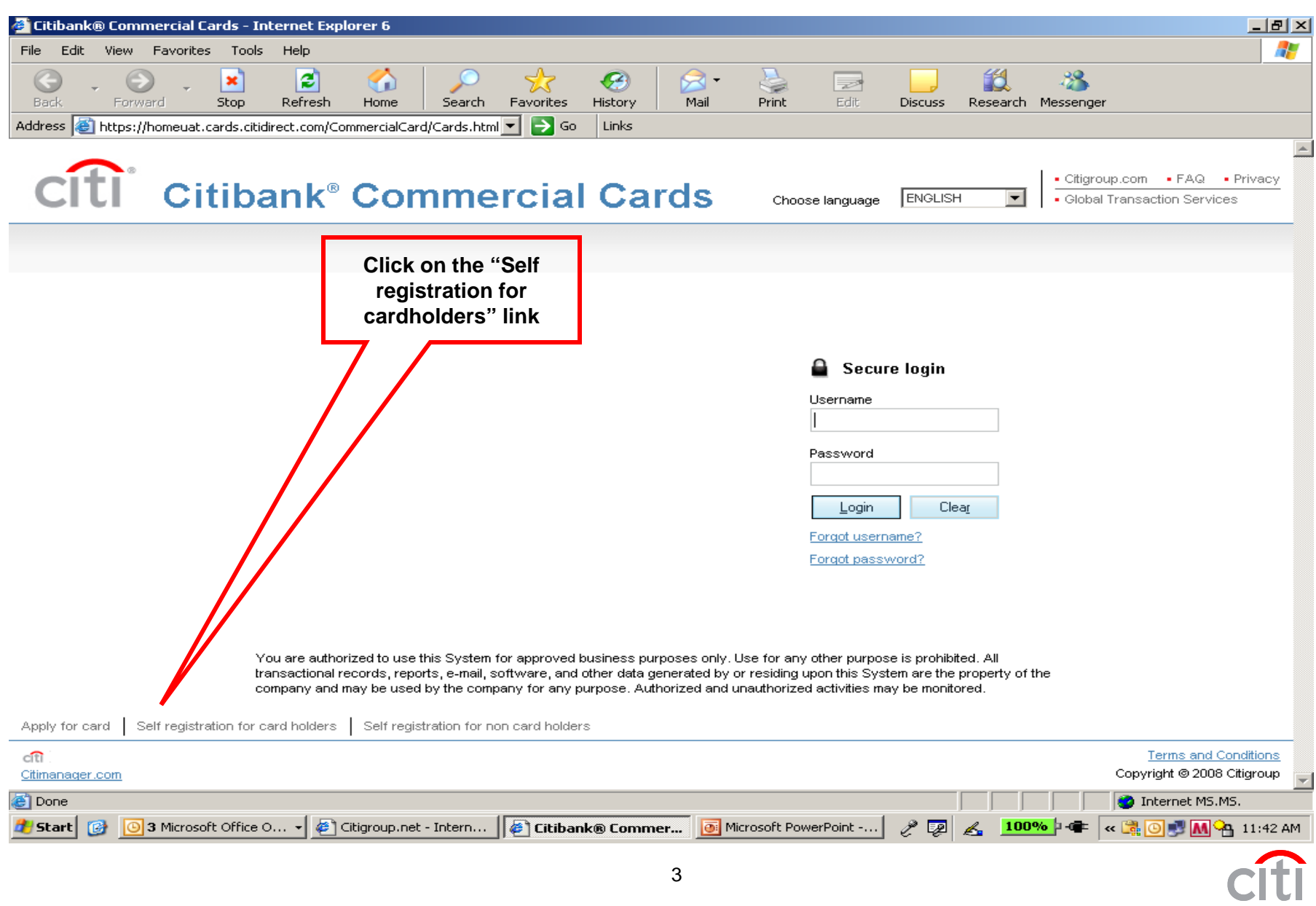

#### $\cap$ **Citibank<sup>®</sup> Commercial Cards**

#### Self registration for card holders

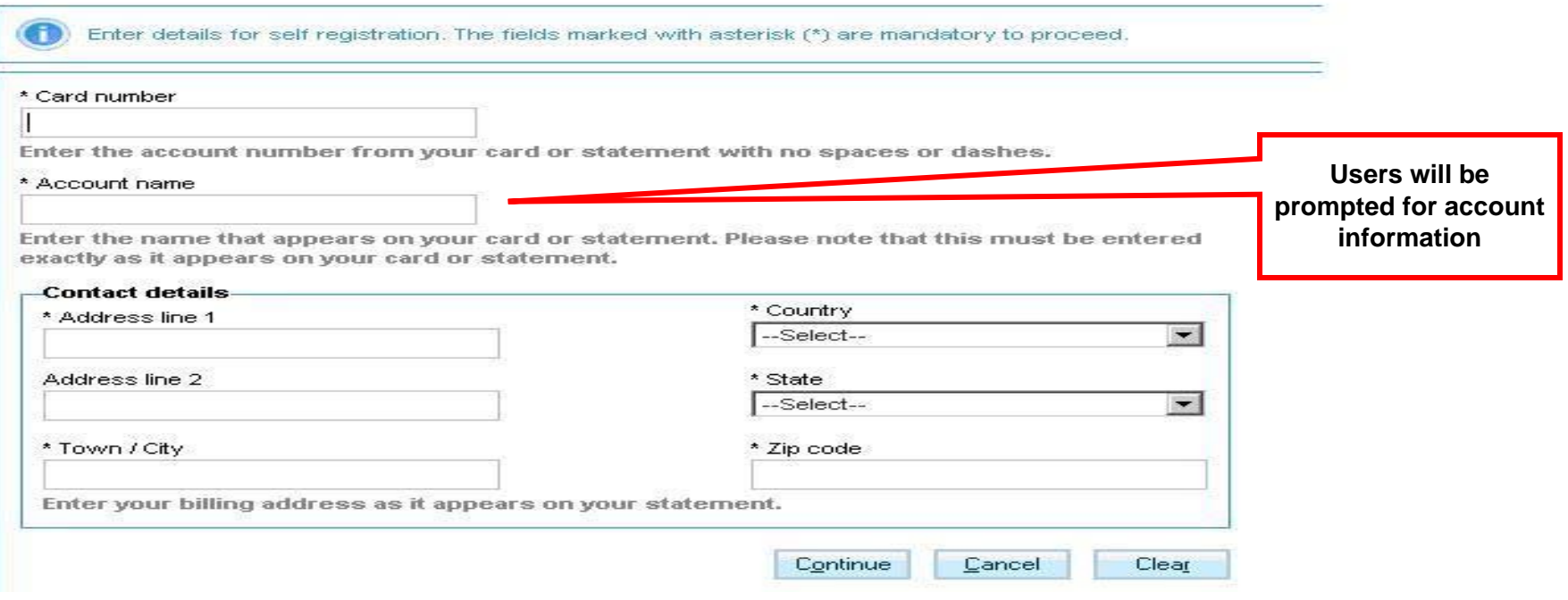

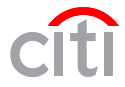

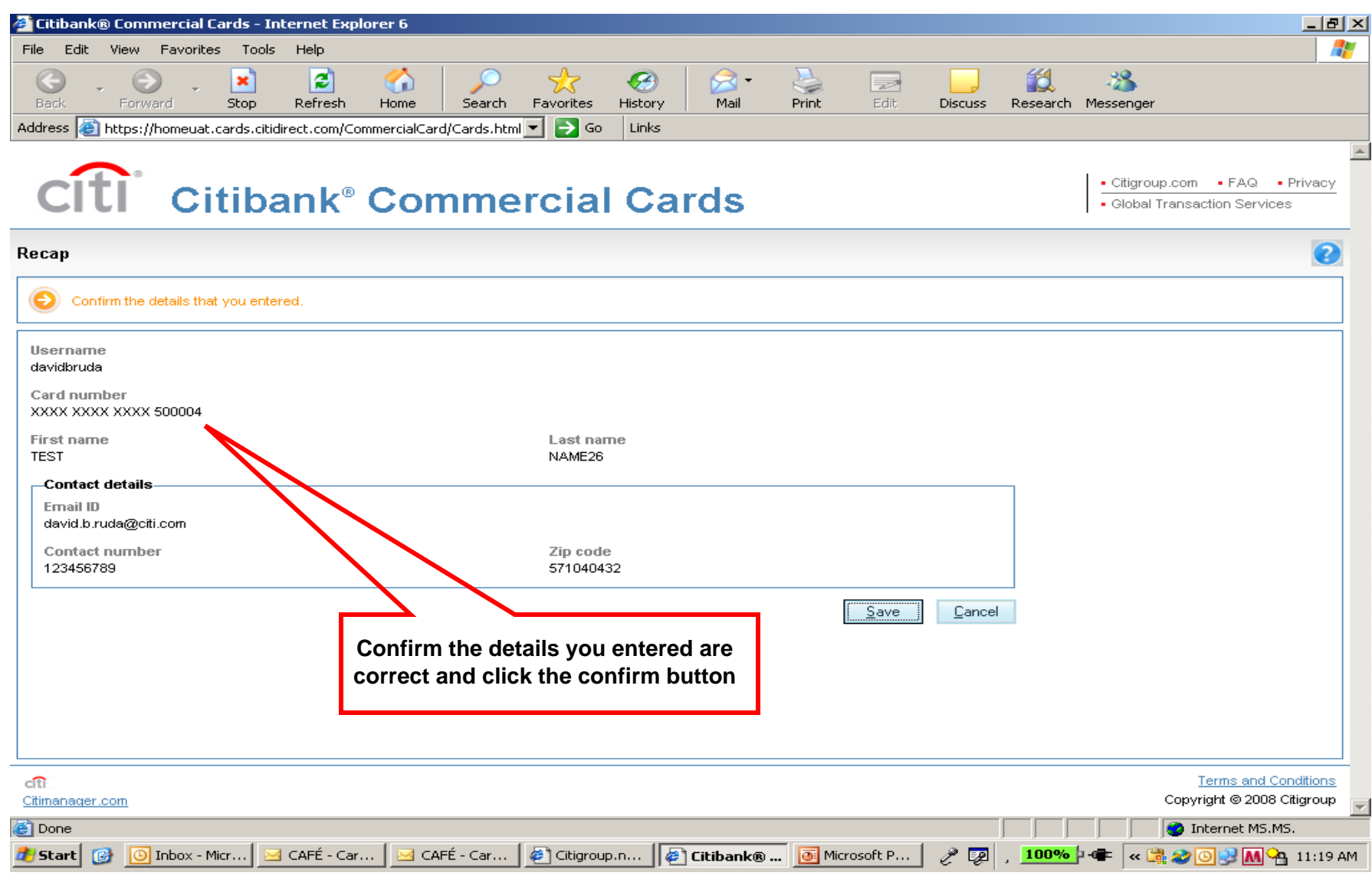

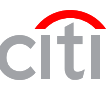

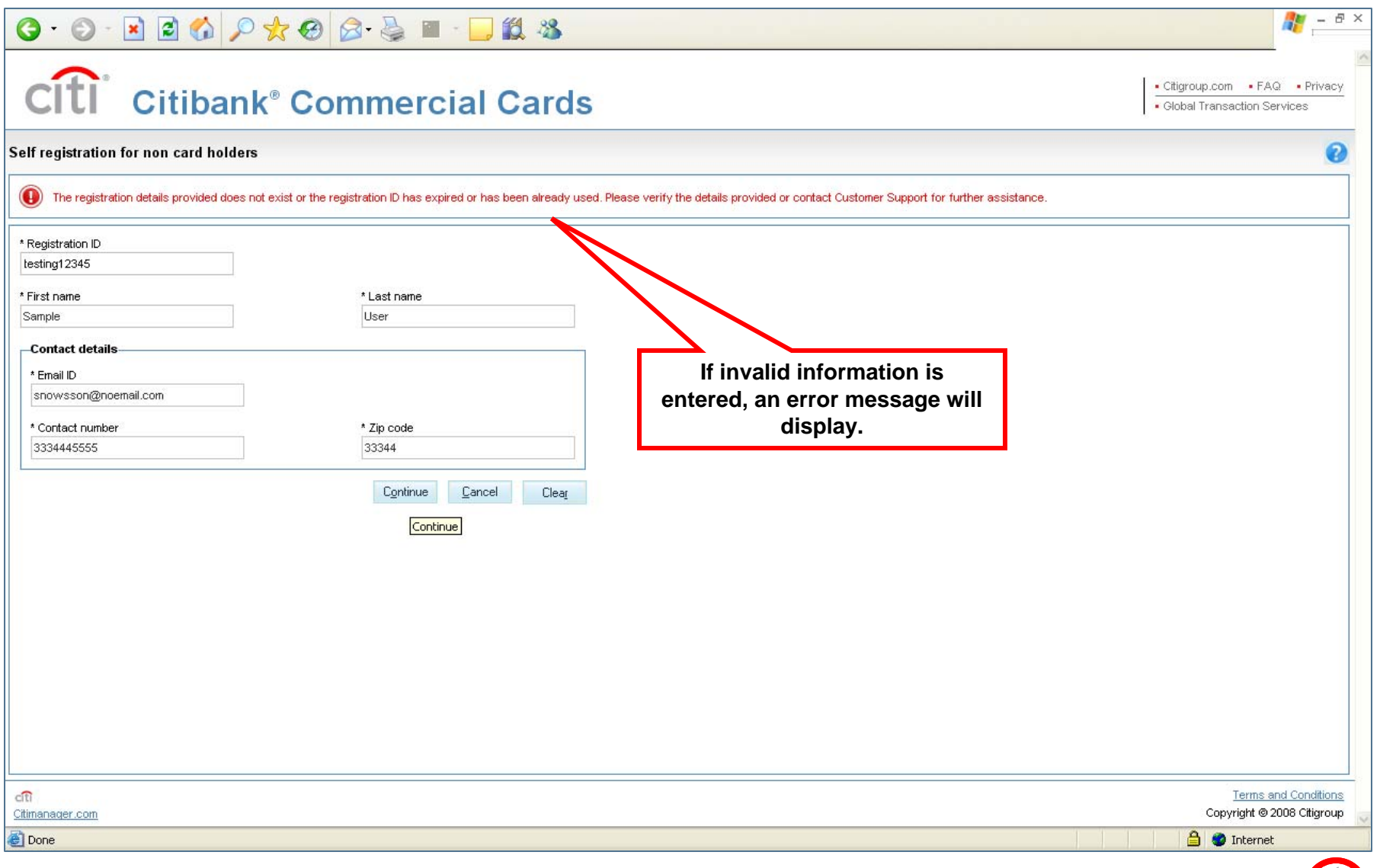

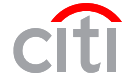

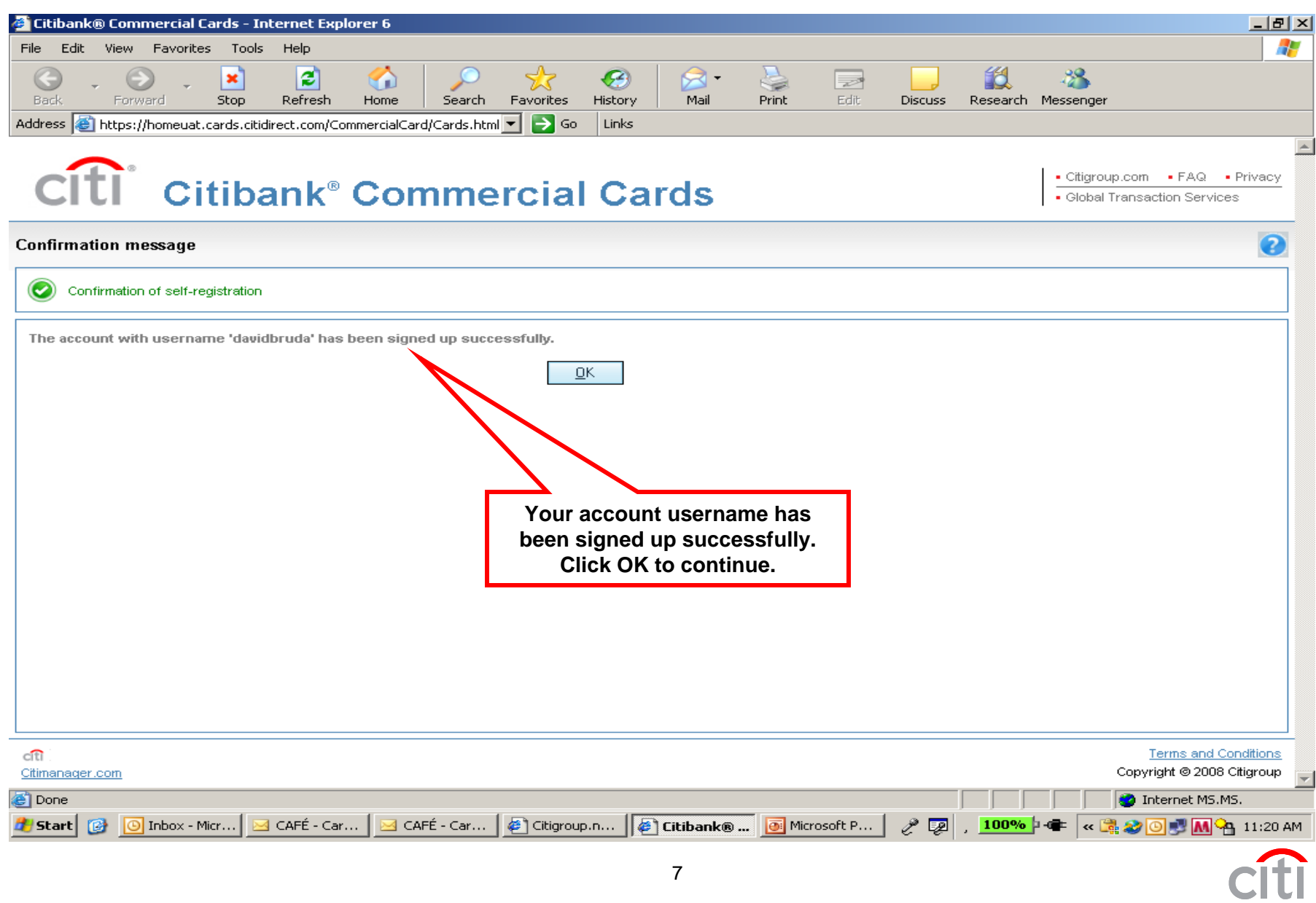

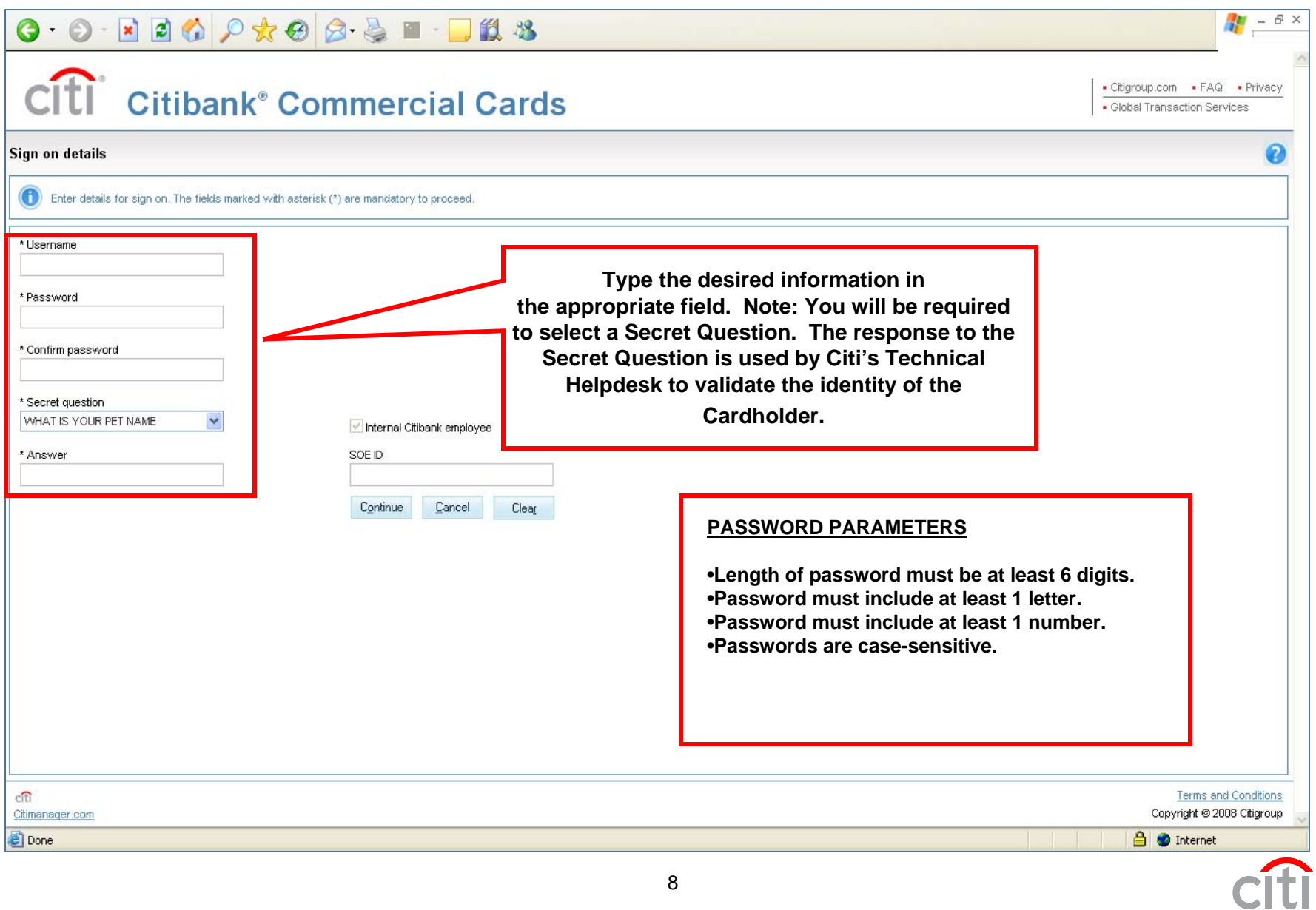

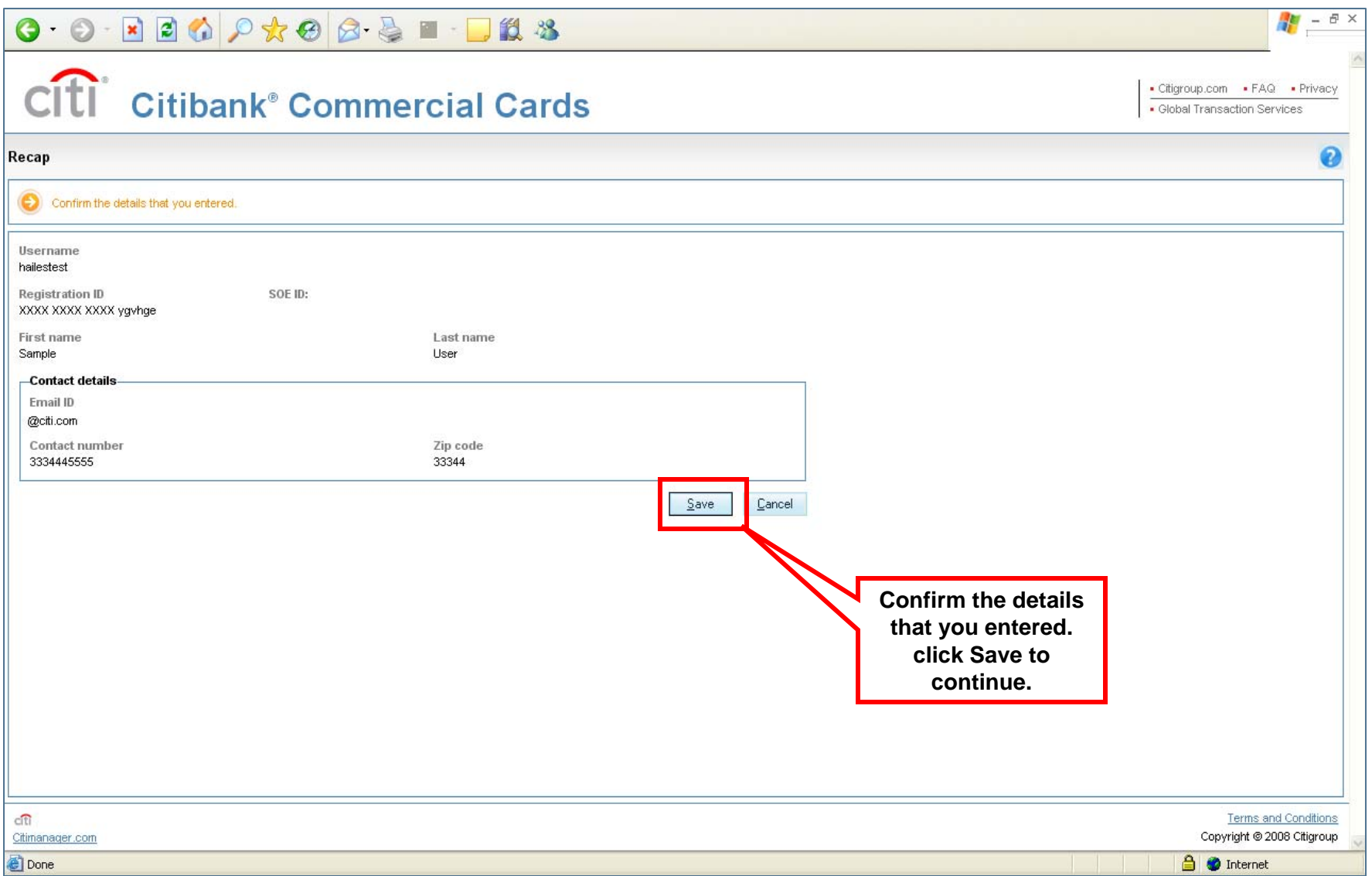

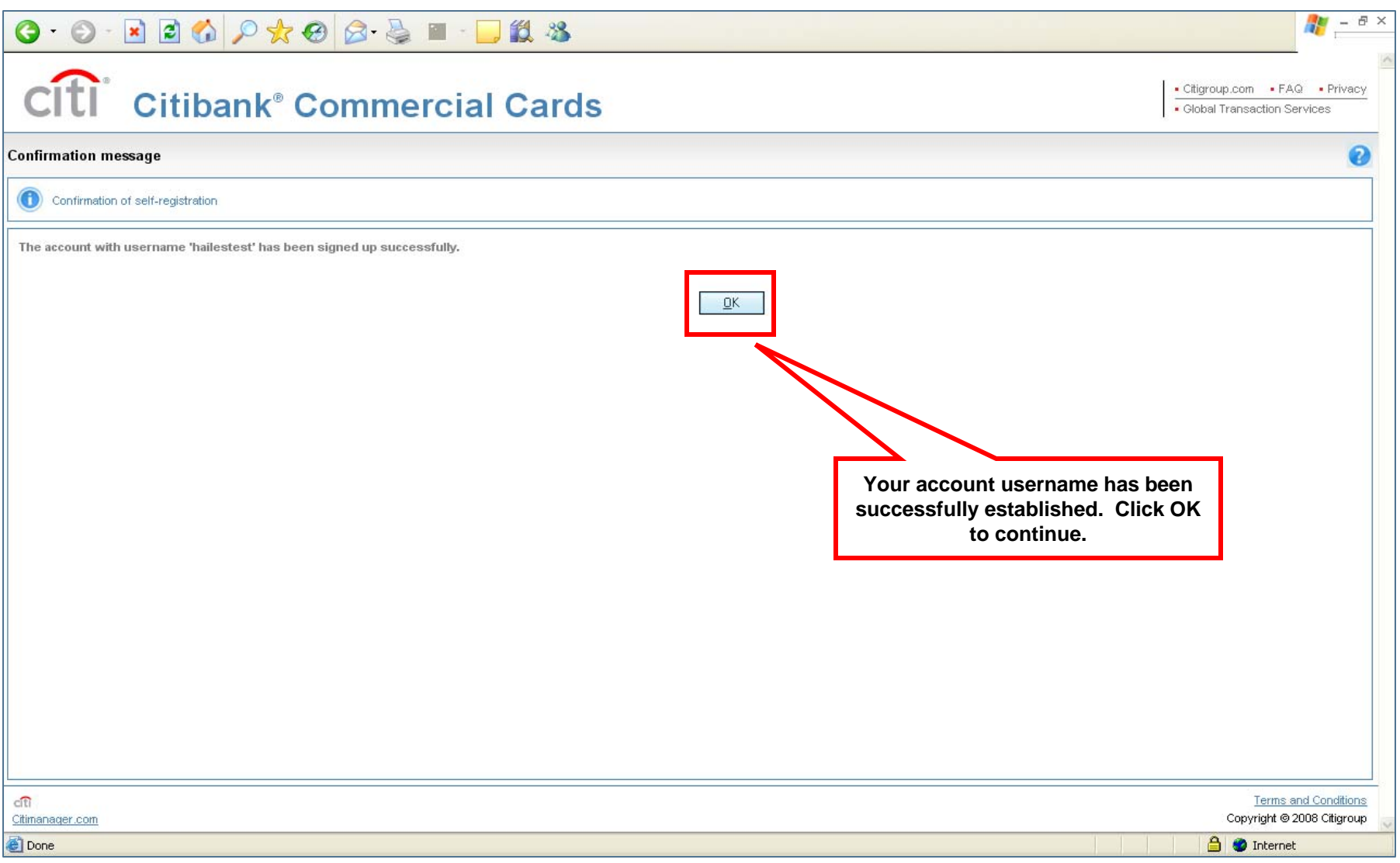

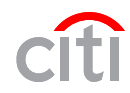

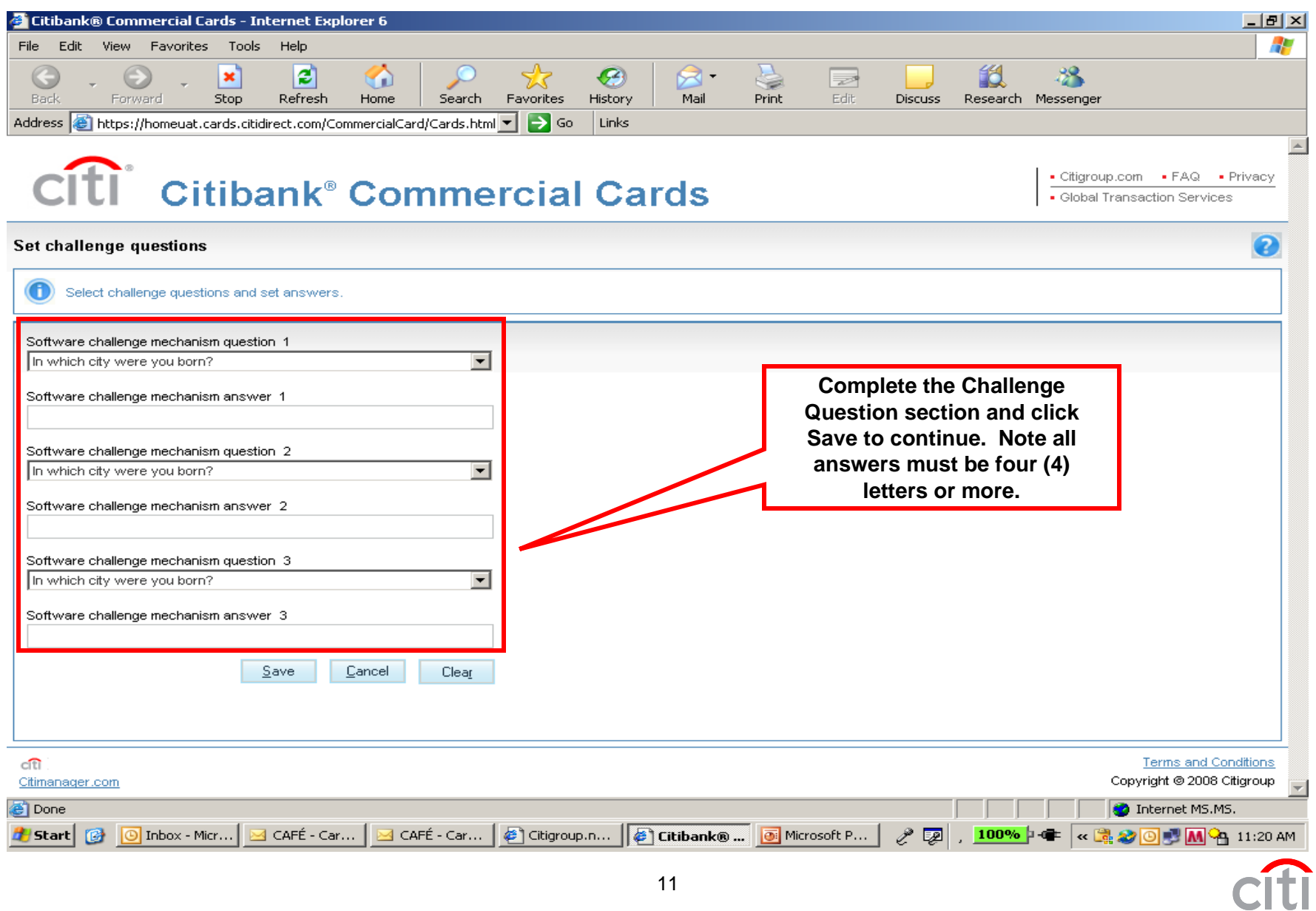

11

![](_page_11_Picture_15.jpeg)

![](_page_11_Picture_2.jpeg)

![](_page_12_Picture_16.jpeg)

![](_page_12_Picture_2.jpeg)

13